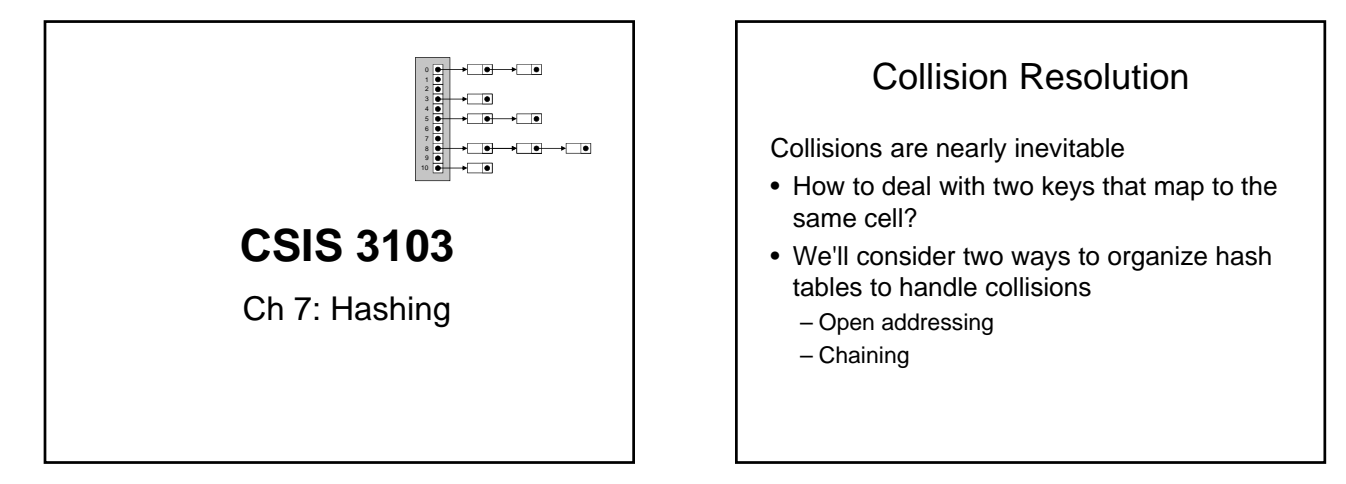

## Open Addressing

- Requires: A table with more cells than the expected number of items
- Put one item in each bucket
- Research has shown that using a prime number for table size gives a better distribution of indices

## Collisions with Linear Probing

Resolving collisions in open-address hashing:

- *Linear probing*: If *h*(*key*) produces a collision, try  $h(k) + 1$ ,  $h(k) + 2$ , ... until an empty cell (null) is found (wrap around at end)
- If the table gets close to being full, performance degrades
	- A solution is *rehashing*: making a bigger hash table and moving the entries into it

# Open Addressing with Linear

Algorithm for Accessing an Item in a Hash Table

- Compute the index by taking the item's hashCode() % table.length.  $1.$
- $\mathfrak{D}$ if table[index] is null
- The item is not in the table.  $\overline{3}$ .
- 4. else if table[index] is equal to the item 5. The item is in the table.
- else
- Continue to search the table by incrementing the index until either the 6. item is found or a null entry is found.

#### ressing with Linear [1000] Hash Code Insertion Example 1 **Name hashCode() hashCode()%5** "Tom" 84274 4 "Dick" 2129869 4 "Harry" 69496448 3 "Sam" 82879 4 "Pete" 2484038 3 [0] [1] [2] [3]  $[4]$ Tom Dick Harry Sam Pete table.length = 5 **Values to insert:**

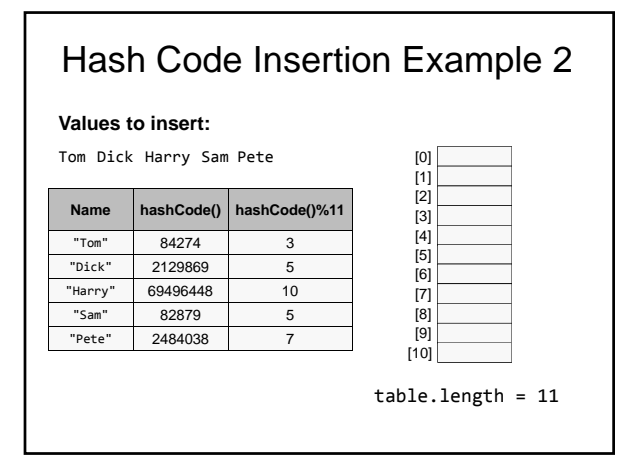

### Deleting an Item Using Open Addressing

You cannot simply set a deleted table entry to null

• Think about searching for an item that may have collided with the deleted item

Instead, mark the location as available but previously occupied

• Deleted items waste storage space and reduce search efficiency

## Collisions Handling Alternatives

- Linear probing tends to form clusters of keys, causing longer search chains
- Other methods for handling collisions in open-address hashing, for example Quadratic probing – add square of increment values:  $h(k) + 1^2$ ,  $h(k) + 2^2$ ,  $h(k) + 3^2$ , ...
- But now, the usual way to implement hash tables is *chaining*…

## Chaining (Closed addressing)

- Create a table of *m* buckets
- Each bucket references a linked list () that contains all of the items that hash to the same table index
- Only items that have the same value for their hash codes will be examined when looking for an object

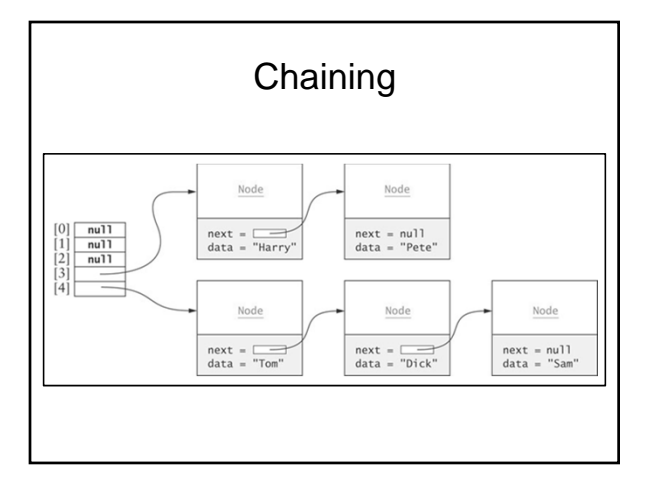

## Chaining **Performance of Hash Tables**

*Load factor: T*he number of filled cells divided by the table size

The lower the load factor, the better the performance

• Smaller chance of collisions when a table is sparsely populated

If there are no collisions, performance for search and retrieval is O(1) regardless of table size

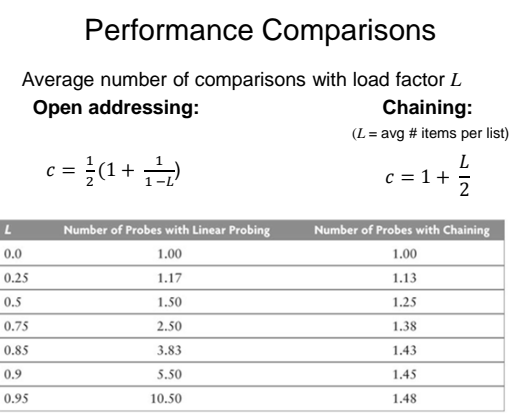